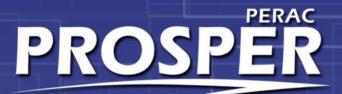

### PROSPER DISABILITY UPDATES Board Member View

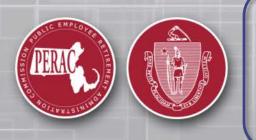

PERAC Real-time Online Self-service Environment for Regulation

DISABILITY

WINTER 2019

# **Board Home Page Tabs**

|                                                                                                    | Tasks                                       |                      |                                           |                                             |                                           |                                            |                                            |                                             |       |
|----------------------------------------------------------------------------------------------------|---------------------------------------------|----------------------|-------------------------------------------|---------------------------------------------|-------------------------------------------|--------------------------------------------|--------------------------------------------|---------------------------------------------|-------|
| Home         Placement Agent Statement           Image: Comparison of the statement of the statement |                                             | Home - Berkshire Cou | nty Retirement Board                      |                                             |                                           |                                            |                                            |                                             |       |
| Compliance                                                                                                    | Vendor Disclosure has b<br>assigned to you. | een                  | PERAC Memos                               |                                             |                                           |                                            |                                            | Q                                           | l Yea |
| )                                                                                                    |                                             | P                    | Memo #1/2017<br>2017<br>Updated Public Re | Memo #12/2017<br>2017<br>2017 Interest Rate | Memo #9/2017<br>2017<br>Buyback And Make  | Memo #10/2017<br>2017<br>Domestic Relation | Memo #8/2017<br>2017<br>Continuing Membe   | Memo #7/2017<br>2017<br>Actuarial Data      |       |
|                                                                                                    | Boards<br>Id now                            | een                  | Memo #6/2017<br>2017<br>Mandatory Retirem | Memo #5/2017<br>2017<br>Cola Notice         | Memo #4/2017<br>2017<br>2017 Limits Under | Memo #3/2017<br>2017<br>2017 Limits Under  | Memo #2/2017<br>2017<br>The Binding Effect | Memo #11/2017<br>2017<br>2017 Annuity Savin |       |
| see                                                                                                    | both                                        |                      | Memo #30/2016                             | Memo #29/2016                               | Memo #28/2016                             | Memo #27/2016                              | Memo #26/2016                              | Memo #20/2016                               |       |
| Disabi                                                                                                    | ility and                                   | the<br>der           | 2016<br>840 Cmr 10:10(3) &                | 2016<br>The Buyback Of Ca                   | 2016<br>2016 Disability Data              | 2016<br>Tobacco Company                    | 2016<br>Appropriation Data                 | 2016<br>Reinstatement To                    |       |
| 91A                                                                                                    | lcons                                       | n has<br>70.         | Memo #25/2016                             | Memo #24/2016<br>2016                       | Memo #23/2016<br>2016                     | Memo #22/2016<br>2016                      | Memo #21/2016<br>2016                      | Memo #19/2016<br>2016                       |       |
|                                                                                                    |                                             | on has<br>hair1.     | Other Post-employ                         | Mandatory Retirem                           | Tobacco Company                           | Forfeiture Of Retir                        | Updating Perac's                           | Cost Of Living Incr                         |       |

### **Board Home Page Tasks**

| RKSHIRE COUNTY RETIREMENT                                                                                                    | BOARD                                 | Massachusetts Public Employee Retire                                                                               | ment Administration Commission          | Î.                              | Hello Board Admin: | Sign C    |
|----------------------------------------------------------------------------------------------------|---------------------------------------|----------------------------------------------------------------------------------------------------|-----------------------------------------|---------------------------------|--------------------|-----------|
| Tasks<br>Board Evaluation has been<br>assigned to you.                                                                                                    | Home - Berkshire Co                   | unty Retirement Board                                                                                              |                                         |                                 |                    |           |
| Placement Agent Statement<br>has been assigned to you.                                                                                                    | PERAC Memos                           |                                                                                                    |                                         |                                 | Q                  | All Years |
| Vendor Disclosure has been<br>assigned to you.                                                                                                    | Memo #01<br>2013<br>2013 Limits Under | Memo #01         2012           Chapter 268a Com_         2011           840 Cmr 10:10(3)         840 Cmr 10:10(3) | & Memo #01<br>2010<br>2010 Limits Under | Memo #01<br>2009<br>Cola Notice |                    |           |
|                                                                                                    | Th                                    | ne Task will rem                                                                                                   | ain visible                             | until c                         | ompleted           |           |
| Netifications                                                                                                    |                                       |                                                                                                    |                                         |                                 |                    |           |
| Notifications<br>Board Member Certification has<br>been assigned to Board Chair1.                                                                                                    |                                       |                                                                                                    |                                         |                                 |                    |           |
| Board Member Certification has<br>been assigned to Board Chair1.<br>Board Member Certification has<br>been assigned to Berkshire B                                                                               |                                       |                                                                                                    |                                         |                                 |                    |           |
| Board Member Certification has<br>been assigned to Board Chair1.<br>Board Member Certification has                                                                                                    |                                       |                                                                                                    |                                         |                                 |                    |           |
| Board Member Certification has<br>been assigned to Board Chair1.<br>Board Member Certification has<br>been assigned to Berkshire B<br>User3, Jr,<br>Board Member Certification has<br>been assigned to Berkshire |                                       |                                                                                                    |                                         |                                 |                    |           |

Selecting a specific task will bring you to that task.

# Tasks

#### ~ Back Tasks Home Board Member Certification has **Retirement Board Member Certification** been assigned to you. 0 Compliance Massachusetts Law (Chapter 32, Section 23B) requires each retirement board member to complete this form and submit it to the Commission prior to Board Procurement Compliance retaining any service provider for the retirement board. In the case of investment managers upon acknowledgement from PERAC that this and other has been assigned to you. filings have been received, the board may retain the service provider. Board Member Certification has With respect to this procurement, each retirement board member shall certify in writing as follows: been assigned to you. The undersigned certifies that, to the best of his/her knowledge and belief, this proposal has been made and submitted in good faith and without collusion or fraud with any person. As used in this certification, the word "person" shall mean a natural person, business, partnership, corporation, union, committee, club or other organization, entity or group of individuals. Notifications Retirement Board: Berkshire County Retirement Board Description of Services being proposed: Board Member Certification has Business Name of Vendor: 57 Stars, LLC been assigned to Board Chair1. Name: Board User1 Board Procurement Compliance By entering my name, checking the Electronic Signature box, and clicking on the buttons, I certify under the penalty of perjury that the information provided herein is has been assigned to Board true and complete to the best of my knowledge. Chair1. First Name\* MI Last Name\* Suffix The electronic signature must match the name Board User1. I acknowledge that I am electronically signing this form\* Sign Document

Tasks will contain detailed information on form and the action that needs to be taken.

# **Task Completion**

Home

**O** Compliance Tasks

Board Member Certification has

Board Procurement Compliance

Board Member Certification has

Board Member Certification has

Board Procurement Compliance has been assigned to Board

been assigned to Board Chair1.

been assigned to you.

has been assigned to you.

been assigned to you.

Notifications

Chair1.

#### Back

#### **Retirement Board Member Certification**

In conjunction with the selection of an investment vendor Massachusetts Law (Chapter 32, Section 23, (2), (c)) requires each retirement board to complete this form and submit it to the Commission. Upon acknowledgement from PERAC that this and other filings have been received, the board may retain the service provider.

On behalf of the retirement board noted below, the undersigned certifies that, to the best of his or her knowledge and belief, in making the selection of the vendor identified below, the retirement board has complied with the process set forth in Chapter 32, Section 23B.

| Retirement Board:                  | Berkshire County Retirement Board |
|------------------------------------|-----------------------------------|
| Description of Services being prop | osed:                             |
| Business Name of Vendor:           | Unhappy Camping                   |
| Name:                              | Board Chair1                      |

By entering my name, checking the Electronic Signature box, and clicking on the buttons, I certify under the penalty of perjury that the information provided herein is true and complete to the best of my knowledge.

| First Name * | MI | Last Name * | Suffix |
|--------------|----|-------------|--------|
| Board        |    | Chair1      |        |

The electronic signature must match the name displayed on this document above.

I acknowledge that I am electronically signing this form \*

COMPLETE: This form was signed and submitted on 9/7/2016 at 10:53 AM by Board Chair1

A Complete banner will appear once the form has been successfully signed and submitted.

## **Tasks Updated**

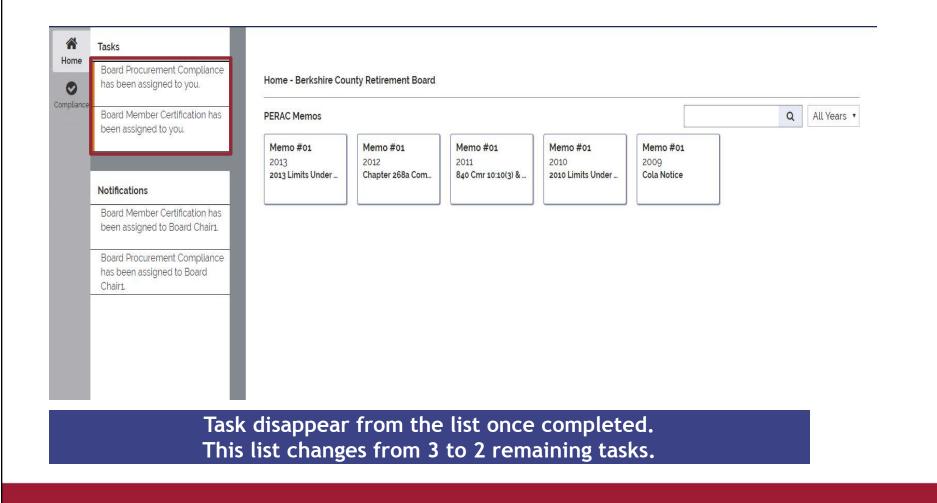

# Notifications

#### BERKSHIRE COUNTY RETIREMENT BOARD Massachusetts Public Employee Retirement Administration Commission Hello Board Chair1 Sian Out Tasks Home Board Procurement Compliance Home - Berkshire County Retirement Board has been assigned to you. 0 Compliance Board Member Certification has PERAC Memos Q All Years • been assigned to you. Memo #01 Memo #01 Memo #01 Memo #01 Memo #01 2013 2012 2011 2010 2009 2013 Limits Under ... Chapter 268a Com... 840 Cmr 10:10(3) & ... 2010 Limits Under ... **Cola Notice** Notifications Board Member Certification has been assigned to Board Chair1. Board Procurement Compliance **Disability Notifications will show here** has been assigned to Board Chair1.

Notifications are items that are primarily informational. Notifications show for 30 days only. Selecting a notification will display the full notification.

## **Notifications** (Continued)

|   |                                                                                                    |        | ale                                                                     | Hello, Board Chair1    | Sign Ou |
|---|----------------------------------------------------------------------------------------------------|--------|-------------------------------------------------------------------------|------------------------|---------|
|   | Tasks                                                                                                    |        | ck                                                                      |                        |         |
| ſ | Board Member Certification has                                                                                                    |        | Board Chair1, the Vendor Procurement Money Manager has started on       | 10/19/2016 by Board Ad | lmin1.  |
|   | been assigned to you.                                                                                                    | Board  | Member Certification has been assigned to you.                          |                        |         |
| 1 | Prohibited Investment has been                                                                                                    | Follow | v this link to complete this task: https://prosp-web01-qa.perac.state.c | :om/BoardPortal/Form/  | 9588    |
| l | assigned to you.                                                                                                    |        |                                                                         |                        |         |
| - | Board Procurement Compliance                                                                                                    |        |                                                                         |                        |         |
|   | has been assigned to you.                                                                                                    |        |                                                                         |                        |         |
| ŀ | Your Term Pledge Signature                                                                                                    |        |                                                                         |                        |         |
|   | due by 11/18/2016.                                                                                                    |        |                                                                         |                        |         |
| ŀ | Your Term Pledge Signature                                                                                                    |        |                                                                         |                        |         |
|   | due by 11/17/2016.                                                                                                    |        |                                                                         |                        |         |
| l | Notifications                                                                                                    |        |                                                                         |                        |         |
|   |                                                                                                    |        |                                                                         |                        |         |
|   | Board Member Certification has                                                                                                    |        |                                                                         |                        |         |
|   |                                                                                                    |        |                                                                         |                        |         |
|   | Board Member Certification has                                                                                                    |        |                                                                         |                        |         |
|   | Board Member Certification has<br>been assigned to Board Chair1.                                                                                                    |        |                                                                         |                        |         |
|   | Board Member Certification has<br>been assigned to Board Chairi.<br>Prohibited Investment has been                                                                                                    |        |                                                                         |                        |         |
|   | Board Member Certification has<br>been assigned to Board Chair1.<br>Prohibited Investment has been<br>assigned to Board Chair1.<br>Board Procurement Compliance<br>has been assigned to Board                                                                                                    |        |                                                                         |                        |         |
|   | Board Member Certification has<br>been assigned to Board Chair1.<br>Prohibited Investment has been<br>assigned to Board Chair1.<br>Board Procurement Compliance<br>has been assigned to Board<br>Chair1.                                                                                             |        |                                                                         |                        |         |
|   | Board Member Certification has<br>been assigned to Board Chairi.<br>Prohibited Investment has been<br>assigned to Board Chairi.<br>Board Procurement Compliance<br>has been assigned to Board<br>Chairi.<br>268A Term Pledge for Board                                                               |        |                                                                         |                        |         |
|   | Board Member Certification has<br>been assigned to Board Chair1.<br>Prohibited Investment has been<br>assigned to Board Chair1.<br>Board Procurement Compliance<br>has been assigned to Board<br>Chair1.                                                                                             |        |                                                                         |                        |         |
|   | Board Member Certification has<br>been assigned to Board Chairi.<br>Prohibited Investment has been<br>assigned to Board Chairi.<br>Board Procurement Compliance<br>has been assigned to Board<br>Chairi.<br>268A Term Pledge for Board                                                               |        |                                                                         |                        |         |
|   | Board Member Certification has<br>been assigned to Board Chair1.<br>Prohibited Investment has been<br>assigned to Board Chair1.<br>Board Procurement Compliance<br>has been assigned to Board<br>Chair1.<br>268A Term Pledge for Board<br>Chair1 is due by 11/18/2016.                               |        |                                                                         |                        |         |
|   | Board Member Certification has<br>been assigned to Board Chairi.<br>Prohibited Investment has been<br>assigned to Board Chairi.<br>Board Procurement Compliance<br>has been assigned to Board<br>Chairi.<br>268A Term Pledge for Board<br>Chairi is due by 11/18/2016.<br>268A Term Pledge for Board |        |                                                                         |                        |         |

Selecting a notification will display the full notification.

# **Disability Activity**

Opening + Items will bring present current cases with their status 0 Disab Ŷ Member Medical Panel Request Request Da Current Status 131 0/24/2018 Rovest Submitted Member Disability Transmitt + Member CME Review Cases that have completed + Withdrawal/Denial activity available in History + Dejecter ved Disability Transmittals with

#### **Disability Case Medical Panel Information**

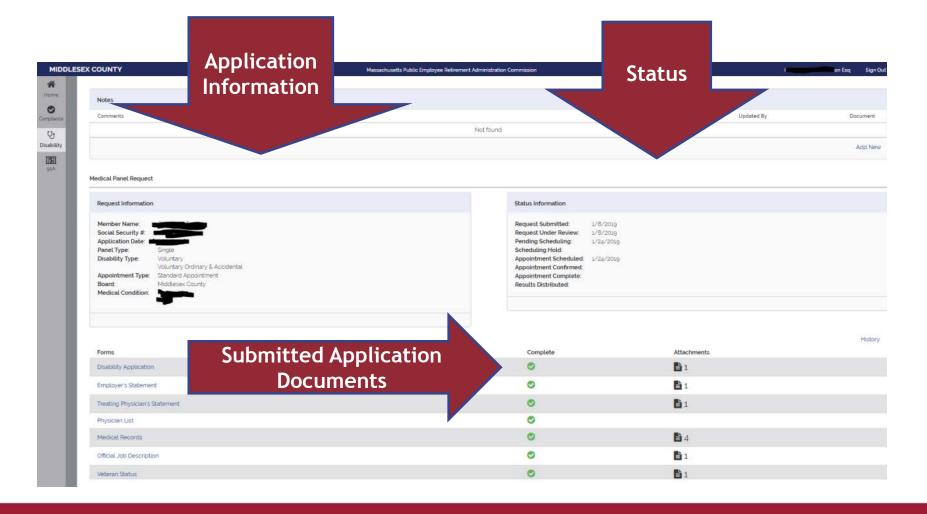

# **View of Completed Certificate**

| Notes                                                                                                    |                            |                              |                                                                                                    |             |                     |  |
|----------------------------------------------------------------------------------------------------|----------------------------|------------------------------|----------------------------------------------------------------------------------------------------|-------------|---------------------|--|
| Comments                                                                                                    |                            |                              |                                                                                                    | Dete        | Updated By          |  |
|                                                                                                    |                            |                              | Not found                                                                                                    |             |                     |  |
|                                                                                                    |                            |                              |                                                                                                    |             |                     |  |
| Medical Panel Request                                                                                                    |                            |                              |                                                                                                    |             |                     |  |
| Request Information                                                                                                    |                            |                              | Status Information                                                                                                    |             |                     |  |
| Member Nama:<br>Social Security #<br>Application Date:<br>Panel Type:<br>Disability Type:<br>Voluntary<br>Appointment Type:<br>Standard<br>Board:<br>Medical Condition: | Accidental.<br>Appointment |                              | Request Submitted:         50/37/2007           Decuded Under Review         Peeding Scheduling:         11/g/2007           Scheduling: Nold:         Appointment Scheduling:         11/g/2007           Appointment Scheduling:         11/g/2007         Appointment Scheduling:           Appointment Scheduling:         11/g/2007         Appointment Scheduling:           Appointment Scheduling:         11/g/2007         Appointment Scheduling:           Appointment Scheduling:         11/g/2007         Besuits Distributed:         12/g/2007 |             |                     |  |
| Forms                                                                                                    |                            |                              | Compilete                                                                                                    | Attachments |                     |  |
| Disability Application                                                                                                    |                            |                              | 0                                                                                                    | <b>D</b> 1  |                     |  |
| Employer's Statement                                                                                                    |                            |                              | 0                                                                                                    | 1           |                     |  |
| Treating Physician's Statement                                                                                                    |                            |                              | 0                                                                                                    | <b>D</b> 1  |                     |  |
| Physician List                                                                                                    |                            |                              | 0                                                                                                    |             |                     |  |
| Medical Records                                                                                                    |                            |                              | o                                                                                                    | <b>D</b> 3  |                     |  |
| Injury Report                                                                                                    |                            |                              | 0                                                                                                    | <b>1</b>    |                     |  |
|                                                                                                    |                            |                              | ٥                                                                                                    | <b>1</b> 1  |                     |  |
| Official Job Description                                                                                                    |                            |                              |                                                                                                    |             |                     |  |
| Official Job Description Appointments & Certificates                                                                                                    |                            |                              |                                                                                                    |             |                     |  |
|                                                                                                    | Time                       | Vendor                       |                                                                                                    | Location    | Certificate         |  |
| Appointments & Certificates                                                                                                    | Time<br>2:00 PM1           | Vendor<br>Scope Medical, LLC |                                                                                                    |             | Certificate<br>View |  |
| Appointments & Certificates<br>Date                                                                                                    |                            |                              | Certificate and Narrati                                                                                                    |             |                     |  |

### **Certificate & Narrative Detail**

| Comments                           |          |                                                         | Medical Panel Result                                                                                                    |                             |                                        |            | Date Updated By                           | Documer     |
|------------------------------------|----------|---------------------------------------------------------|----------------------------------------------------------------------------------------------------|-----------------------------|----------------------------------------|------------|-------------------------------------------|-------------|
|                                    |          |                                                         | COMPLETE This medical panel result was appro                                                                                        | ved on 12/6/2017 at 1:40 P  | M by Kate Hogan                        |            |                                           |             |
| Medical Panel Request              |          |                                                         | Member Information                                                                                                    |                             | Member Profile                         |            |                                           |             |
|                                    |          |                                                         | Social Security # Member Last Name                                                                                                  | Member First Name           | MI<br>F                                |            |                                           |             |
| Forms                              |          |                                                         | 1                                                                                                    |                             |                                        |            | Attachments                               |             |
| Disability Application             |          | Did the medical panel review the member's job descripti | lan?                                                                                                    |                             |                                        | D1         |                                           |             |
| Employer's Statement               |          |                                                         | Did the medical panel receive and review medical record                                                                             | is identified on the transm | ittal of background                    |            | Bi                                        |             |
| Treating Physician's Statement     |          |                                                         | Information to a regional medical panel form prior to ren<br>ves O No                                                               | dering a medical opinion in | n this case?                           |            | <b>D</b> 1                                |             |
|                                    |          |                                                         | Please list any records not listed on the transmittal of ba                                                                         | circumul information to a   | rational madical                       |            |                                           |             |
| Physician List                     |          |                                                         | panel form, which the panel reviewed.                                                                                               | crycono montaconto o        | - gona moren                           |            | 14 A. A. A. A. A. A. A. A. A. A. A. A. A. |             |
| Medical Records                    |          |                                                         |                                                                                                    |                             |                                        |            | <b>D</b> 3                                |             |
| Injury Report                      |          |                                                         |                                                                                                    |                             | - 11                                   |            | <b>1</b> 1                                |             |
| Official Job Description           |          |                                                         | is the member is is                                                                                                    | aid incapacity likely to be | is said                                |            | <b>D</b> 1                                |             |
| Appointments & Certificates        |          |                                                         | mentally or permanent' incapacity<br>physically incepable such as might<br>of performing the<br>hit of her job as provide a provide |                             |                                        |            |                                           |             |
| Date                               | Time     | Vendor                                                  | described in the<br>current lob                                                                                                    |                             | result of the personal                 | eciality   | Location                                  | Certificate |
|                                    | 2:00 PM  | Scope Medical LLC                                       | description?*                                                                                                    |                             | injury<br>sustained or                 | hooedic    | Stonehum MA                               | View        |
| 11/18/2017                         | 230 PM   | Scope Medical LLC                                       |                                                                                                    |                             | hazard<br>undergone on<br>account of   | hopegic    | Storeham MA                               | View        |
|                                    | MA 06.05 | OME                                                     |                                                                                                    |                             | which<br>retirement is                 | Nopedic    | Revers MA                                 | View        |
| Notifications                      |          |                                                         |                                                                                                    |                             | claimed?<br>Presumption<br>Information |            |                                           |             |
| Letter                             |          |                                                         | Ves O No @                                                                                                    | Yes 🔘 No                    | 💿 Yes 🔿 No                             | Date Sent  |                                           |             |
| Appointment Confirmed              |          |                                                         |                                                                                                    |                             |                                        | 11/20/2017 |                                           | <b>D</b> 1  |
| Appointment Details - MPR - Employ | P1       |                                                         | Regional Medical Panel Certificate & Narrative                                                                                      |                             | History                                | 11/7/2017  |                                           | <b>1</b> 1  |
| Appointment Details - MPR          |          |                                                         |                                                                                                    |                             |                                        | 11/7/2017  |                                           | <b>D</b> 1  |
| Appointment Details - MPR          |          |                                                         |                                                                                                    |                             |                                        | 11/3/2017  |                                           | <b>1</b> 1  |
| Appointment Details - MPR - Employ |          |                                                         |                                                                                                    |                             |                                        | 42/3/2217  |                                           | <b>B</b> 1  |
| Appointment Details - MPR - Employ |          |                                                         | Additional Information (optional)                                                                                                   |                             |                                        | 11/3/2017  |                                           | <b>B</b> 1  |
| Appointment Details - MPR          |          |                                                         |                                                                                                    |                             | Close                                  | 11/3/2017  |                                           | <b>B</b> 1  |

# **Board Member Transmittal View**

| ESEX COUNTY                                   | Massachusetts Public Employee Retirement Administration Commission |          | son Esq S   |
|-----------------------------------------------|--------------------------------------------------------------------|----------|-------------|
| Disability Transmittal Request                |                                                                    |          |             |
| Request Information                           |                                                                    |          |             |
| Accidental Disability Transmittal Request for |                                                                    |          |             |
| Social Security #                             | Member:                                                            |          |             |
| Disability Transmittal Documents              |                                                                    |          | Histo       |
| Forms                                         | Assigned                                                           | Complete | Attachments |
| Statement of Facts (optional)                 | Disability Admin                                                   | •        |             |
| Medical Panel Certificate & Narrative         | Disability Admin                                                   | 0        | <b>a</b> 6  |
| Injury/Incident Reports                       | Disability Admin                                                   | 0        | <b>B</b> 1  |
| Description of Essential Duties               | Disability Admin                                                   | 0        | 1           |
| Employer Statement                            | Disability Admin                                                   | 0        | <b>1</b> 1  |
| Retirement Application                        | Disability Admin                                                   | 0        | <b>1</b> 1  |
| Treating Physician Narrative                  | Disability Admin                                                   | 0        | <b>1</b>    |
| Additional Medical Records (optional)         |                                                                    |          |             |
| Other Attachments                             |                                                                    |          |             |
| Board Member Signatures                       |                                                                    |          |             |
|                                               |                                                                    | •        |             |
|                                               |                                                                    | •        |             |
|                                               |                                                                    | •        |             |
|                                               |                                                                    | 0        |             |
|                                               |                                                                    | •        |             |

# Transmittal Task

| Tasks                                                                                                    |                                                                    | 31.227                                                                                                    | Sign Out                                              |
|----------------------------------------------------------------------------------------------------|--------------------------------------------------------------------|----------------------------------------------------------------------------------------------------|-------------------------------------------------------|
| Certification for Member<br>Disability Transmittal for                                                                                         | Back<br>Board:<br>Memi<br>Social Se<br>Application                 | Choose the task<br>Answer question<br>Sign and Submit                                                                                     |                                                       |
| Disability Transmittal for an an an an an an an an an an an an an                                                                              | Board Member Ceren n<br>Please indicate whether you approve the Ap | uplication for Disability Transmittal.*                                                                                                   |                                                       |
| Disability Transmittal for<br>Certification for Member<br>Disability Transmittal for<br>Certification for Member<br>Disability Transmittal for | O Yes O No O Did Not Participate O                                 | Abstain c Signature box, and clicking on the buttons, I certify under the penalty of perjury that the information provided here e* Suffix | ein is true and complete to the best of my knowledge. |
| Notifications<br>2/5/2019<br>Education Registration                                                                                            | I acknowledge that I am electronically sign Document Sign Document | gning this form <sup>*</sup>                                                                                                    |                                                       |

# **Board Member Signatures**

| Other Attachments                                                               |                                                                                                    |                                                                  |
|---------------------------------------------------------------------------------|----------------------------------------------------------------------------------------------------|------------------------------------------------------------------|
| Board Member Signatures                                                         |                                                                                                    |                                                                  |
|                                                                                 | FName516 LName516                                                                                                    | C DNP                                                            |
|                                                                                 | FName517 LName517                                                                                                    | ONP                                                              |
|                                                                                 | FName518 LName518                                                                                                    | O DNP                                                            |
|                                                                                 | FName519 LName519                                                                                                    | ONP                                                              |
|                                                                                 | FName520 LName520                                                                                                    | C DNP                                                            |
| Tasks                                                                           | Back Board: Zztest PERAC                                                                                                    |                                                                  |
| Tasks                                                                           | Massachusetts Public Employee Retirement Administration Commission Back                                                                                    | Hello, FName516 LName516 Sign (                                  |
| Your Term Pledge Signature due by 5/18/2017.                                    | Board: Zztest PERAC<br>Member: James Smith<br>Social Security #: **-**-3452                                                                                |                                                                  |
| Your Eligibility Signature due by                                               | Application Type: Application for Disability Transmittal                                                                                                   |                                                                  |
| 5/18/2017.                                                                      | Board Member Certification                                                                                                    |                                                                  |
| Board Member Certification has<br>been assigned to you.                         | Please indicate whether you approve the Application for Disability Transmittal.*                                                                           |                                                                  |
| Certification for Member<br>Disability Transmittal has been<br>assigned to you. | By entering my name, checking the Electronic Signature box, and clicking on the buttons, I certify under<br>true and complete to the best of my knowledge. | r the penalty of perjury that the information provided herein is |
|                                                                                 | First Name* MI Last Name* Suffix                                                                                                    | E signature                                                      |
| Notifications                                                                   |                                                                                                    | must match                                                       |
| Board Member Certification has<br>been assigned to FName516<br>LName516.        | The electronic signature must match the name FName516 LName516.  I acknowledge that I am electronically signing this form*  Sign Document                  | what is on file                                                  |
| Board Member Certification has<br>been assigned to FName516                     | - Sign Document                                                                                                    | with Prosper.                                                    |

# **Transmittal for Approval**

| MIDDLESE   | EX COUNTY                               |                      | Massachusetts Public Employee Retirement Administration | Commission        | Esq S      | Sign Out |
|------------|-----------------------------------------|----------------------|---------------------------------------------------------|-------------------|------------|----------|
| Home       | Disability Home                         |                      |                                                         | First Name        | Last Name: |          |
| Compliance | - Member Medical Panel Requests         | 4                    |                                                         |                   | History    | (        |
|            | Member Name                             | Request late         | Employer                                                | Current Status    |            |          |
| 91A        |                                         | Current              | Transmittals                                            | Previous Transmi  | ttals      |          |
|            |                                         | 47                   |                                                         | Request Submitted |            |          |
|            | + Member Disability Transmittals        |                      |                                                         |                   | History    |          |
|            | + Member CME Reviews                    |                      |                                                         |                   | History    |          |
|            |                                         |                      |                                                         |                   |            |          |
|            | + Withdrawal/Denial                     |                      |                                                         |                   | History    |          |
|            | + Rejected                              |                      |                                                         |                   | History    |          |
|            | + Approved Disability Transmittals with | nout Retirement Date |                                                         |                   |            |          |

# **Transmittal Page**

| EX COUNTY                                    | Massachusetts Pub          | Al Employee Reterment Administration Commission | Helia, Thomas F Glicson Esq |
|----------------------------------------------|----------------------------|-------------------------------------------------|-----------------------------|
| Back<br>Disability Transmittal               | Application<br>Information |                                                 |                             |
| Member Information                           |                            | Status Information                              | Due: 2/16/2                 |
| Member Name:                                 | Information                | Request Submitted 1/17/2010                     |                             |
| Member Age:                                  | internation                | Under Review 1/18/2019                          |                             |
| Social Security #:                           |                            | Approved                                        |                             |
| Disability Type:                             |                            | Remand                                          |                             |
| Name of Unit:                                |                            | Withdrawn                                       |                             |
| Job Title/Group:                             |                            |                                                 |                             |
| Transmittai Type:                            |                            |                                                 |                             |
| Benefit Applies to:                          |                            |                                                 |                             |
| Veteran Status: No                           |                            |                                                 |                             |
| Crimes: No                                   |                            |                                                 |                             |
| Member Status: Retired                       |                            |                                                 |                             |
| Length of Service:                           |                            | Submitted                                       |                             |
| + Appropriate Provisions                     |                            |                                                 |                             |
| Worker Compensation/111F                     |                            | Submitted<br>documents                          |                             |
| Disability Transmittal Documents             |                            |                                                 | н                           |
| Forms                                        |                            | Attachments                                     |                             |
| Statement of Facts (optional)                |                            |                                                 |                             |
| Medical Panel Certificate & Narrative        |                            | 1                                               |                             |
| Injury/Incident Reports                      |                            | ₿1                                              |                             |
| Description of Essential Duties              |                            | 🖹 1                                             |                             |
|                                              |                            | 1                                               |                             |
| Employer Statement                           |                            |                                                 |                             |
| Employer Statement<br>Retirement Application |                            | ∎ 1<br>1                                        |                             |

# **Disability Home**

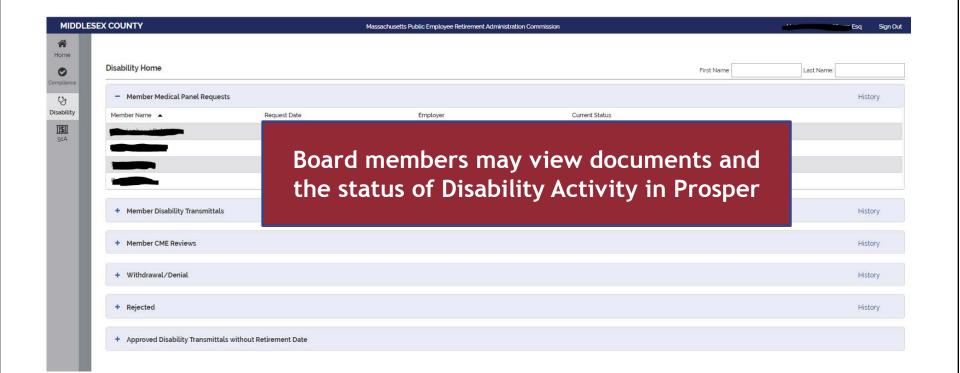